ISTITUTO COMPRENSIVO STATALE - "V. MUZIO"-BERGAMO Prot. 0005694 del 25/11/2022

I-3 (Uscita)

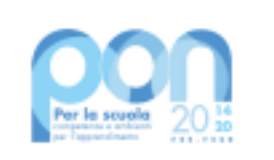

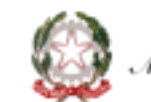

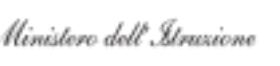

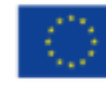

**UNIONE EUROPEA** Fondo sociale europeo Fondo europeo di sviluppo regionale

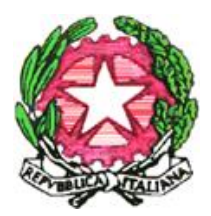

**Ministero dell'Istruzione e del Merito Istituto Scolastico Comprensivo "V. Muzio"**

Via S. Pietro ai Campi, 1 - 24126 Bergamo [www.icmuzio.edu.it](http://www.icmuzio.edu.it/)

C.f.: 95118920164 - Tel. 035 316754 e\_mail: bgic811007@istruzione.it – bgic811007@pec.istruzione.it

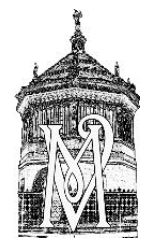

**Norme di comportamento del dipendente nelle attività lavorative svolte nella modalità di lavoro agile**

Portiamo a conoscenza del personale che svolge la propria attività in modalità di lavoro agile le raccomandazioni elaborate da Cert-PA di AgID per il rispetto delle misure minime di sicurezza informatica per le pubbliche amministrazioni fissate dalla circolare 17 marzo 2017, n. 1 che devono essere garantite anche dal personale che svolge la propria attività lavorativa da remoto:

- 1. Segui prioritariamente le policy e le raccomandazioni dettate dalla tua Amministrazione
- 2. Utilizza i sistemi operativi per i quali attualmente è garantito il supporto (non utilizzare, ad esempio, macchine con sistema operativo windows XP o windows 7 di cui microsoft ha terminato il supporto)
- 3. Effettua costantemente gli aggiornamenti di sicurezza del tuo sistema operativo
- 4. Assicurati che i software di protezione del tuo sistema operativo (Firewall, Antivirus, ecc) siano abilitati e costantemente aggiornati
- 5. Assicurati che gli accessi al sistema operativo siano protetti da una password sicura di almeno 8 caratteri contenente almeno una lettera maiuscola, un numero ed un carattere speciale
- 6. Non installare software proveniente da fonti/repository non ufficiali
- 7. Blocca l'accesso al sistema e/o configura la modalità di blocco automatico quando ti allontani dalla postazione di lavoro
- 8. Non cliccare su link o allegati contenuti in email sospette
- 9. Utilizza l'accesso a connessioni Wi-Fi adeguatamente protette
- 10. Collegati a dispositivi mobili (pen-drive, hdd-esterno, etc) di cui conosci la provenienza (nuovi, già utilizzati, forniti dalla tua Amministrazione)
- 11. Effettua sempre il log-out dai servizi/portali utilizzati dopo che hai concluso la tua sessione lavorativa.

Si coglie l'occasione per dare le seguenti ulteriori disposizioni:

- Nel caso in cui utilizzi un PC personale per svolgere l'attività lavorativa, prima del suo primo utilizzo, installa un buon antivirus e fai una accurata scansione preventiva per rimuovere qualunque software malevolo
- Non memorizzare sui dispositivi le password di accesso alle piattaforme ed ai sistemi utilizzati per il lavoro a distanza
- Non memorizzare sul client di posta elettronica le credenziali di accesso alle caselle istituzionali
- Accertati di aver impostato una password sicura sul router utilizzato per l'accesso ad Internet (accertati di non aver lasciato la password di default proposta dal costruttore e nota a qualunque malintenzionato)
- Se utilizzi una connessione wifi, accertati di adottare una password sicura per il suo accesso (mai lasciare accessi liberi alla rete wifi)